## **How I use Planetary Lines**

This is one of the methods I use to support my intraday trading (5 min t/f). Examples that follows, are made using Dax Future... setting works fine for Dax but you can try it with the instrument you trade or modify using the same basic criteria.

5 minutes chart is a fast chart and the planets used are the fastest ... Moon and Mercury. This is yesterday intraday chart (16January) of FDAX H18-EUX (Dax future exp March18):

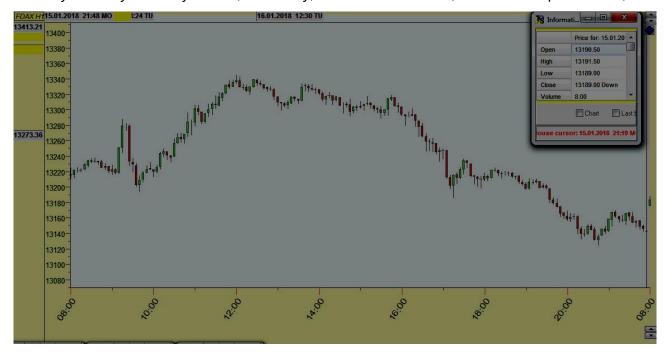

Now add Planetary lines clicking this button: and put these settings :

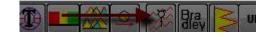

- -click sun/moon icon and choose Moon and Geo
- -scale: 1°→100\$ and then H=480. Under view tag "preview" and "mirror"

Now click the red arrow that add to planetary lines box

Do the same with Mercury

At the end You should have this mask:

now go to the chart:

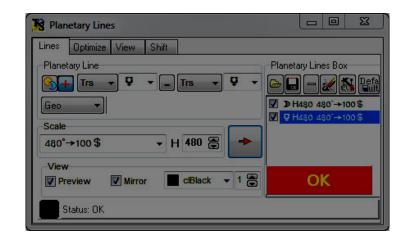

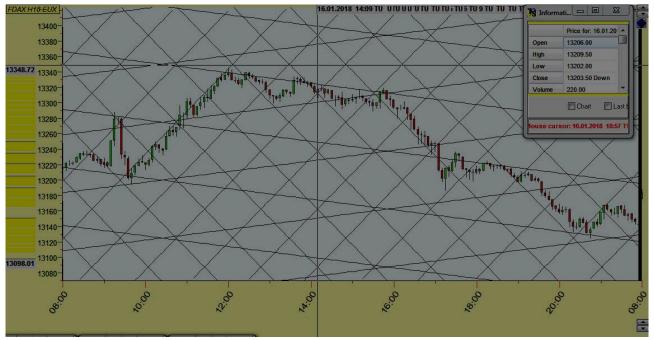

First of all let's see only Mercury lines (untag Moon in Planetary Line Box)

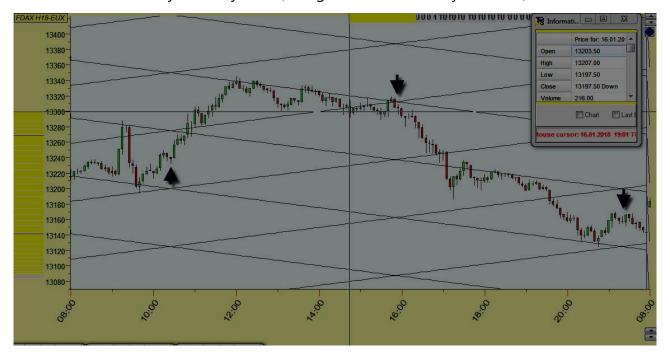

Two things jump at our eyes:

- a) Mercury cross lines (normal and mirrored) make, most of the times, good reversals or accelerations
- b) Lines creates good supports and resistances, when Dax break them, usually go to the next lines

The same happens with Moon:

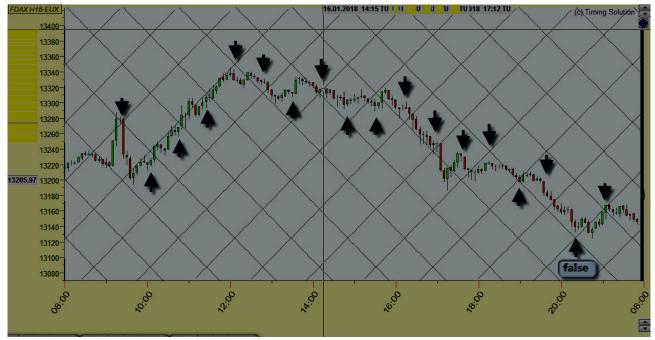

The movement aren't so long like with Mercury PL, but if you trade 5 min you must be able to catch also few points (1 point is equal 25 euros) and be careful to stop when price go opposite your trade.

Now put them together and see other peculiarities: (I take only a piece of day ...)

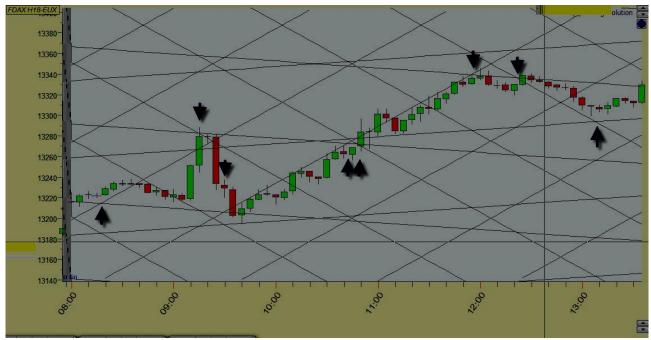

Mercury/Moon cross can give us other points where place an order (breakout previous bar +x ticks and put stop at the other side of the bar)

There's another way to use them.... Now put an horizontal line to the first top occurred at 9:15:

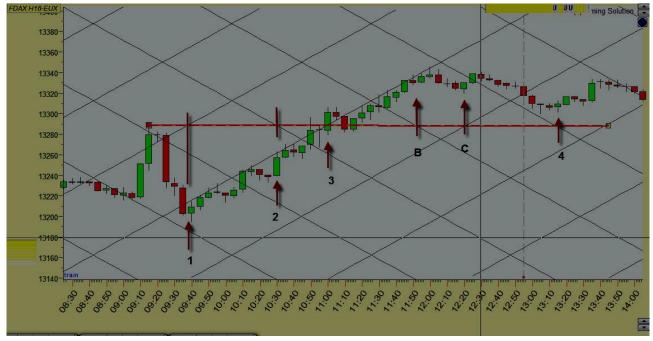

Somebody can say "ok but B and C points aren't so fruitful"

When bar "B" was break, market made 8 points (8x25 = 200 eur) and Dax stop at Moon resistance PL

Breakout of "C" gave 11 points

The idea is that, if not supported by other analitical tools, better "take the money and run" Now do the same using 9:40 bottom:

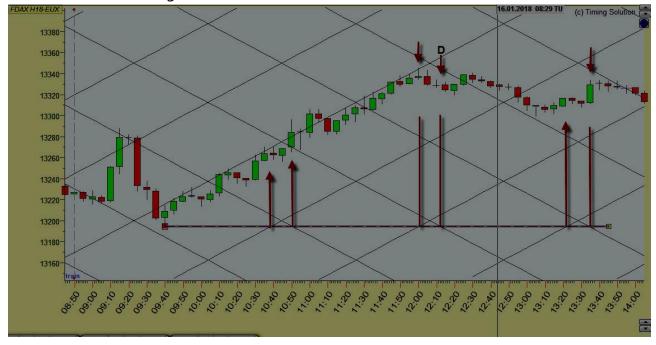

"D" was a false signal.... Unfortunately, perfection doesn't exist, be always ready to jump off when market go against us.

## **Daily Charts**

Same story in daily charts, here is Mercury (helio):

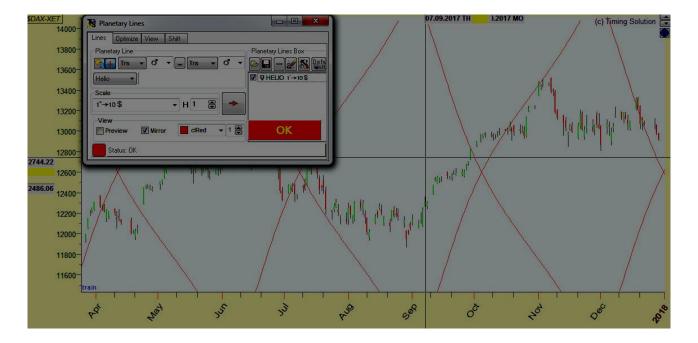

now track some horizontal lines fm low or high:

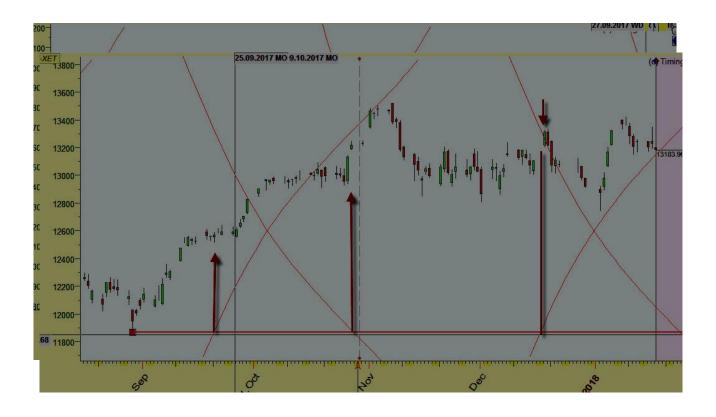

here Mars:

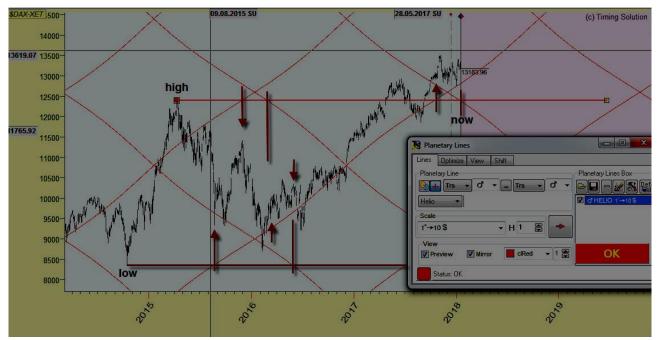

You can play with other planetary lines to see if my idea works fine. Regards,

Pier